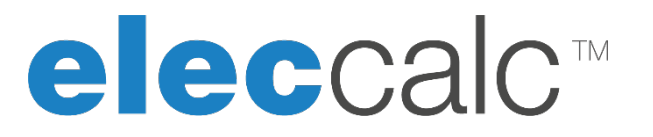

# **Programme de formation**

# **Durée : 21 heures (3 jours)**

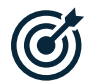

 $\overline{a}$ 

# **OBJECTIFS**

Connaître toutes les fonctionnalités d'elec calc™. Se familiariser à l'utilisation de l'interface de saisie d'elec calc™ dans le but de concevoir une installation électrique aux normes (NF, CEI, RGIE, NIBT, REBT, VDE).

## **PUBLIC**

Ce stage s'adresse aux utilisateurs ou concepteurs, responsables d'installations électriques, ingénieurs d'affaires et personnel de bureaux d'études. Toutes personnes chargées de concevoir, d'étudier ou de réaliser des installations électriques haute et basse tensions.

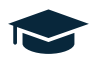

### **PEDAGOGIE**

Le formateur, suivant le plan établi, expose l'ensemble des fonctionnalités du logiciel et la démarche de conception d'une installation électrique.

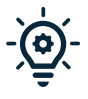

#### **PRÉ-REQUIS** (non abordés durant la formation)

Une bonne connaissance de la conception et du calcul des installations électriques, et des normes afférentes.

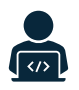

## **MISE EN ŒUVRE**

L'ensemble des notions théoriques seront illustrées par des cas concrets sur le logiciel

**elec calc™.**

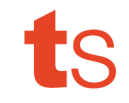

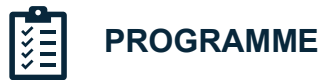

**Prise en main des fonctions de modélisation du synoptique**

**Gestion des localisations et des prises de terres**

**Gestion du bilan de puissance**

**Gestion des modes de fonctionnement**

**Dimensionnement des batteries de condensateurs**

**Affectation des références matériels**

**Coordination des protections / Magnétisation**

**Modèles de projet et poses piloté, TN-C-S, affichage des vues**

**Alimentation privée**

**Configuration d'un tarif jaune**

**Intégration des récepteurs multiples**

**Personnalisation du dossier**

**Générer des livrables**

**Onglet support et gestionnaire de licences**

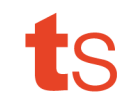